## SAP ABAP table CCM APPL LOGS {Structure for Maintenance of Application Log}

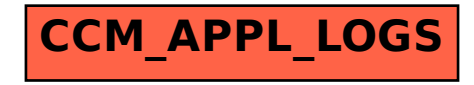